## Type Here

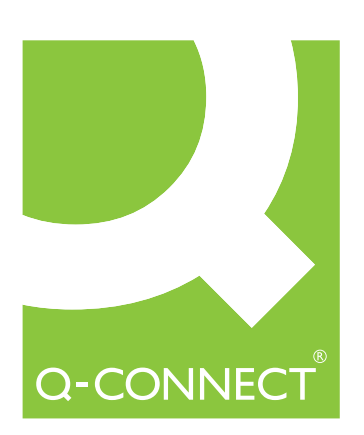

Type Here

Type Here

## Type Here

## Type Here

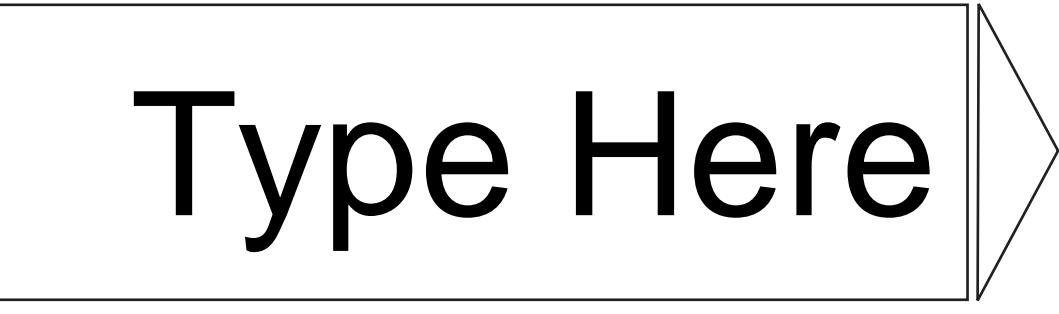